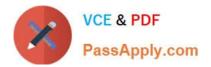

# 2V0-61.19<sup>Q&As</sup>

VMware Professional Workspace ONE Exam 2019

# Pass VMware 2V0-61.19 Exam with 100% Guarantee

Free Download Real Questions & Answers **PDF** and **VCE** file from:

https://www.passapply.com/2v0-61-19.html

100% Passing Guarantee 100% Money Back Assurance

Following Questions and Answers are all new published by VMware Official Exam Center

Instant Download After Purchase

100% Money Back Guarantee

- 😳 365 Days Free Update
- 800,000+ Satisfied Customers

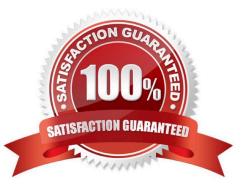

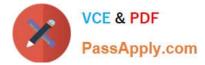

# **QUESTION 1**

Which underlying technology does Automation in Workspace ONE Intelligence use to execute Actions?

- A. SOAP API
- B. Java
- C. REST API
- D. PowerShell
- Correct Answer: C

# **QUESTION 2**

Which two are valid options for activating a Windows VMware Identity Connector? (Choose two.)

- A. Through Workspace ONE UEM
- B. Through PowerShell
- C. Through Installer
- D. Through browser
- E. Through API
- Correct Answer: CD

#### **QUESTION 3**

Users are reporting to IT they are getting an error when attempting to launch mobile apps that require VPN to access.

Which command would an IT Administrator need to run to check the status of the Tunnel Per-App VPN service on the Unified Access Gateway (UAG)?

- A. systemctl status pavpn
- B. systemctl status vpnd
- C. service status vpnd
- D. service status pavpn

Correct Answer: B

#### **QUESTION 4**

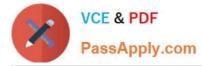

What Workspace ONE process allows an administrator to prepare 50 newly purchased Windows 10 devices for enrollment without connectivity to the Internet and without using Workspace ONE Intelligent Hub installation parameters?

- A. Windows Auto-Discovery
- B. Command Line staging
- C. Manual staging
- D. Azure AD Integration enrollment

Correct Answer: A

Reference: https://techzone.vmware.com/troubleshooting-windows-10-vmware-workspace-one-operational-tutorial#968027

# **QUESTION 5**

What role does vIDM support in an OpenID Connect (OIDC) authentication flow?

- A. Relying Party
- B. Resource Server
- C. User-Agent
- D. OpenID Provider
- Correct Answer: C

# **QUESTION 6**

Which domain attribute must be included to meet the SAML assertion requirement for Just-In-Time provisioning in Workspace ONE?

- A. email
- B. lastName
- C. firstName
- D. userName
- Correct Answer: D

Reference: https://pubs.vmware.com/identity-manager-27/index.jsp?topic=%2Fcom.vmware.wsp-administrator\_27%2FGUID-06A8E165-8A04-411B-8C96-9BEC0E283D18.html

#### **QUESTION 7**

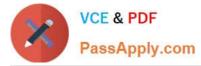

A customer plans to incorporate VMware Horizon resources in their Digital Workspace solutions using VMware Workspace ONE.

Which directory service integration is required to support this design?

- A. LDAP integration into Workspace ONE IDM using IDM Connector
- B. Active Directory integration into Workspace ONE UEM using Cloud Connector
- C. Workspace ONE UEM Integration Services vIDM
- D. Active Directory integration into Workspace ONE IDM using IDM Connector

#### Correct Answer: B

# **QUESTION 8**

Which is correct step to prevent unmanaged devices from accessing email through Office 365 using SEG?

- A. Federate O365 with Workspace One and use access policies in Workspace One to allow only managed devices.
- B. Run PowerShell commands to manually block devices.
- C. Configure IP whitelisting in O365 admin console to allow only SEG\\'s IP address and block everything else.
- D. Change the default access policy in O365 to quarantine and whitelist devices enrolled in Workspace One UEM.

Correct Answer: B

Reference: https://docs.vmware.com/en/VMware-Workspace-ONE-UEM/9.4/vmware-airwatch-mobile-email-management-guide.pdf

# **QUESTION 9**

A company has an organization group which is used only to register devices for executives. The administrator has noticed that employees are using that Group ID to register their own devices without authorization. How can the administrator prevent future registrations into this organization group?

- A. Make the Group ID blank for the organization group.
- B. Create an enrollment restriction for the organization group.
- C. Create a Compliance Policy preventing unauthorized enrollment.
- D. Publish a Restriction Profile to devices in the organization group.

Correct Answer: B

# **QUESTION 10**

Migrating the first Microsoft Active Directory (AD) Group Policy Object (GPO) into Workspace ONE requires which

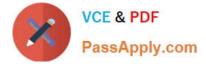

configuration?

- A. Configure Windows Store for Business
- B. Enable the REST API
- C. Enable Cloud Connector
- D. Configure Windows Auto Discovery

Correct Answer: B

Reference: https://techzone.vmware.com/operational-tutorial-vmware-workspace-one-moving-windows-10-modern-management#978320

# **QUESTION 11**

Which Workspace ONE UEM configuration can be used to prevent attachments from a managed email configuration being saved to unmanaged locations on iOS devices?

- A. Create a Restriction profile.
- B. Configure a Managed Domain.
- C. Create a Content Filter.
- D. Create a Launcher profile.

Correct Answer: A

# **QUESTION 12**

For a hybrid SaaS customer, what Workspace ONE components would always need to be installed On-premises? (Choose two.)

- A. VMware Identity Manager
- B. VMware Unified Access Gateway
- C. VMware Email Notification Service v2
- D. VMware AirWatch Cloud Messaging
- E. VMware Tunnel

Correct Answer: AD

Reference: https://techzone.vmware.com/sites/default/files/resource/vmware\_workspace\_one\_reference\_architecture\_f or\_saas\_deployments.pdf

#### **QUESTION 13**

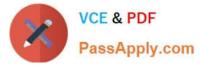

Which feature allows administrators to preconfigure user data on managed public applications for deployment?

- A. App Wrapping
- B. VMware Tunnel
- C. AppConfig
- D. AirWatch SDK
- Correct Answer: D

# **QUESTION 14**

A customer has two sub-organizations with different domains with separate AD servers. Both Domain Controllers and Cloud Connector are in the same subnet. The first sub-organization is currently set up to manage devices in Workspace One UEM using Cloud Connector and a VMware Identity Manager.

What is the VMware recommendation to set up the second sub-organization that is not set up for management with Workspace One UEM?

A. Use the same Cloud Connector server and set up directory services and request an additional Identity Management Tenant

B. Deploy Use an additional Cloud Connector server and set up directory services server and request additional Identity Management Tenant

C. Deploy an additional Cloud Connector Server and set up Directory services and then use the Identity Manager Tenant currently available

D. Use the same Cloud Connector server to set up directory services and the same Identity management tenant

Correct Answer: C

#### **QUESTION 15**

Which two use cases would require a company to leverage the Workspace ONE Access Connector in addition to the AirWatch Cloud Connector? (Choose two.)

- A. Configure Mobile SSO on iOS devices.
- B. Sync user accounts from LDAP to Workspace ONE Access console.
- C. Deploy VMware productivity apps.
- D. Integrate a Certificate Authority.
- E. Integrate with Virtual Desktop Services.

Correct Answer: AB

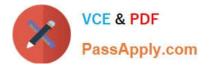

Latest 2V0-61.19 Dumps

2V0-61.19 PDF Dumps

2V0-61.19 VCE Dumps